## **www.motralec.com / service-commercial@motralec.com / 01.39.97.65.10**

## **ETE - DÉBIT JUSQU'À 100 M<sup>3</sup>/H - MODÈLE 4" (DN100)<br>
ETE - DÉBIT JUSQU'À 100 M<sup>3</sup>/H - MODÈLE 4" (DN100)<br>
Applications : Basse pression, grand débit pour arrosage, irrigation, vidanges de réservoirs, lavages.<br>
<b>EXELE - DÉBI** MOTOPOMPES AUTO-AMORÇANTES - EAUX CLAIRES OU PEU CHARGÉES SÉRIE TE - DÉBIT JUSQU'À 100 M<sup>3</sup>/H - MODÈLE 4" (DN100)

- **Applications** : basse pression, grand debit pour arrosage, irrigation, vidanges de reservoirs, lavages.
- 
- Auto-amorcante : lusqu'à 7 m de hauteur d'eau (du niveau de l'eau jusqu'à l'axe de la pompe).
- $\cdot$  Construction :
	- Corps de pompe en fonte d'aluminium moulée injection sous pression.
	- Turbine et diffuseur en fonte grise.
	- Garniture mécanique en carbone céramique.
	- Cadre tubulaire ou skid avec poignée (TEM 25H).
- $\cdot$  2 motorisations :
- $\frac{1}{2}$ Essence HONDA 4 temps conformés a la norme environnementale sur les gaz d'echappement n°2002-88-CE avec ou sans sécurité manque d'huile.
- Diesel ROBIN conformes aux normes actuelles en vigueur.
- Livraison : En carton renforce individuel avec notices, certificat CE, cle a bougie (sauf pour moteur diesel), raccord tuyaux, colliers et crépine.
- $\bullet$  **Options** : Tuyaux, raccord pompier, chariots de transport, flotteurs.

## Spécifications - Fabrication japonaise

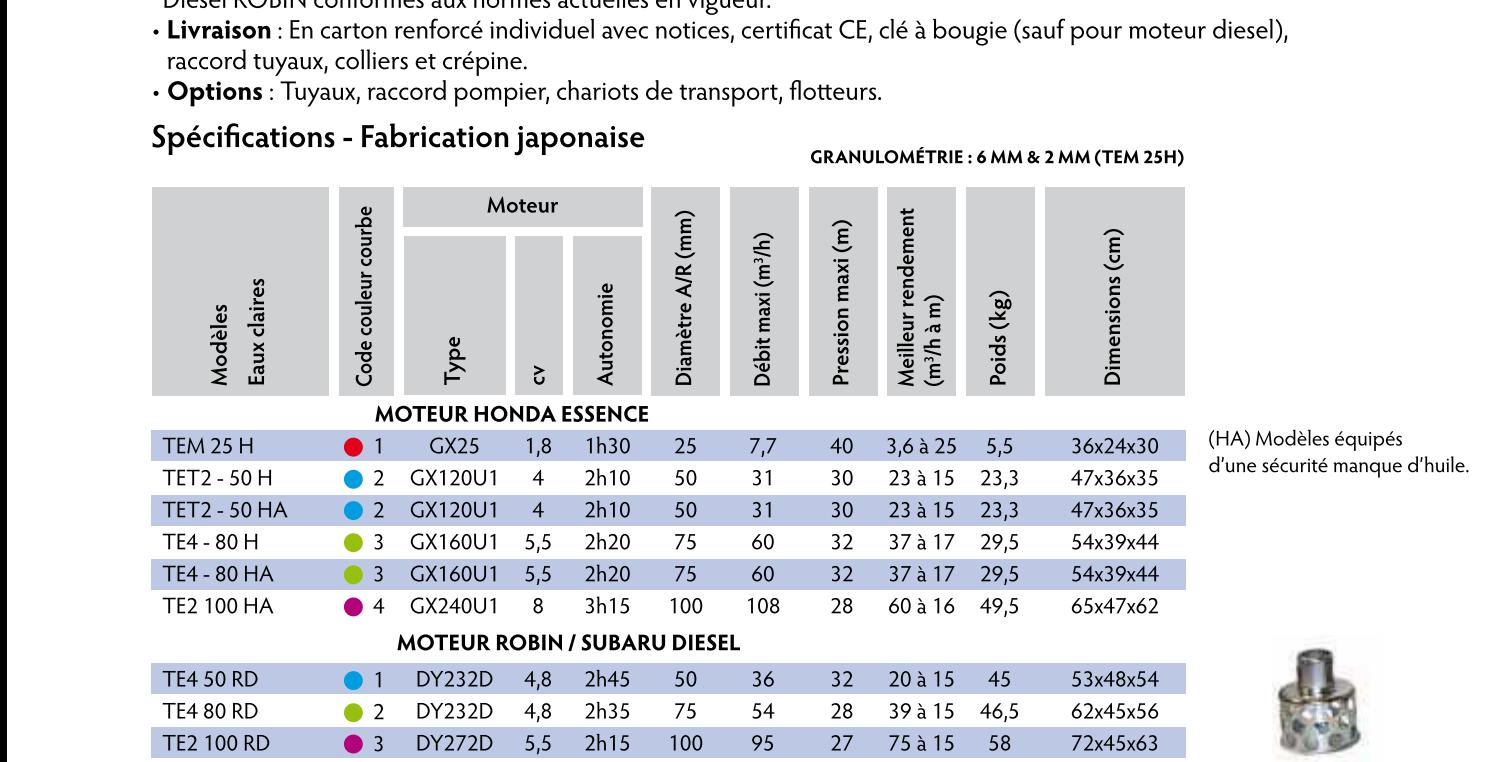

d'une sécurité manque d'huile.

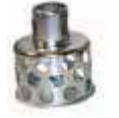

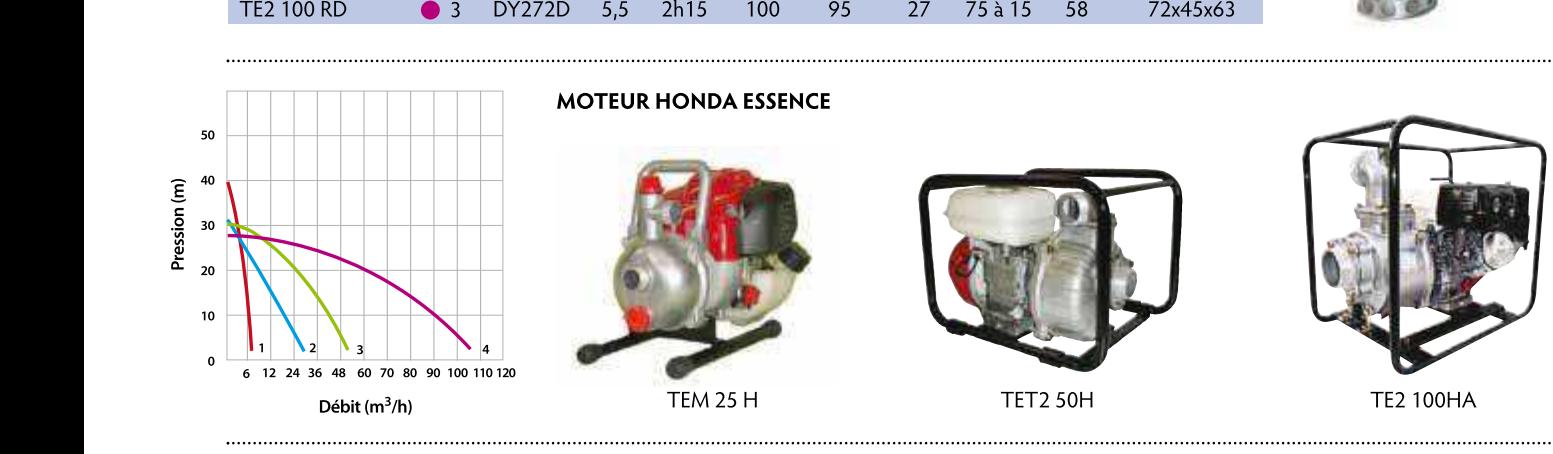

MOTEUR HONDA ESSENCE

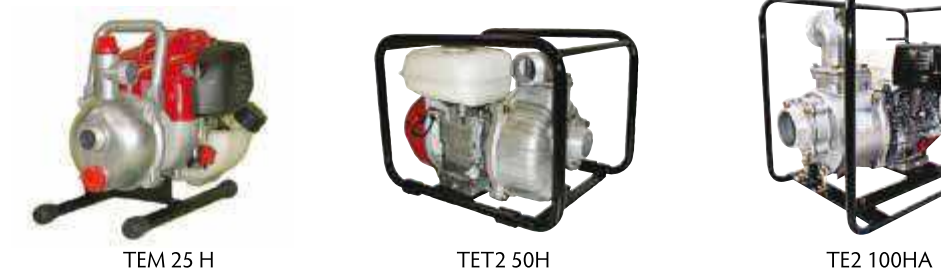

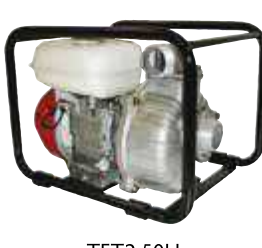

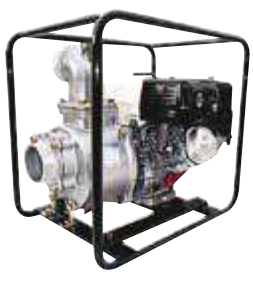

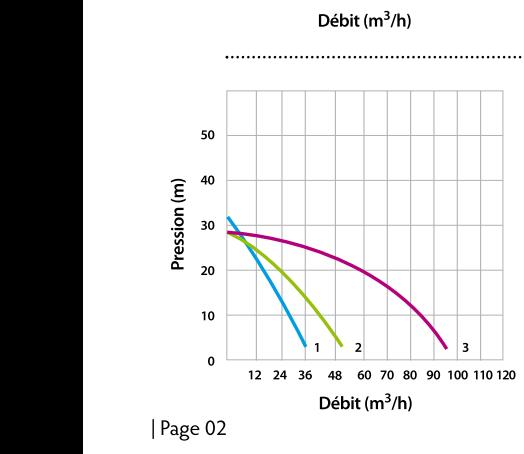

MOTEUR ROBIN / SUBARU DIESEL

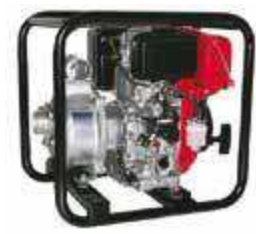

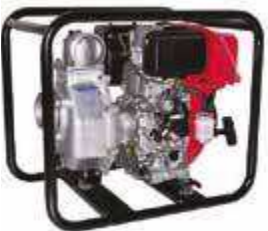

TE4 SURD TE4 BURD TE4 SURD